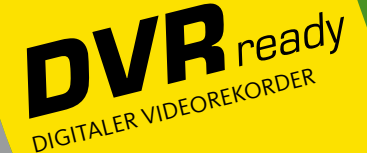

# Häufig gestellte Fragen: **Die wichtigsten Infos**  zu DVRready

Viele TechniSat Digitalfernseher und Digitalreceiver unterstützen über ihre DVRready-Funktionalität die Aufzeichnung digitaler TV- und Radioprogramme auf ein externes Speichermedium (USB-Festplatte) wie z. B. die TechniSat StreamStore 24. TechniTipp hat einmal die wichtigsten Fragen und Antworten für Sie zusammengetragen.

### **Kann ich eine Sendung zur Aufzeichnung programmieren?**

Ja. Wählen Sie hierfür Ihre Sendung im elektronischen Programminformationsdienst "SiehFern INFO" aus und drücken Sie die rote Aufnahmetaste. Um den Eintrag zu löschen, drücken Sie diese einfach erneut.

# **Kann ich auch HDTV aufzeichnen?**

Ja. Digitalfernseher und Digitalreceiver mit DVRready Funktionalität zeichnen neben herkömmlichem Fernsehen auch HDTV und digitale Radioprogramme verlustfrei auf.

### **Kann ich über DVRready zeitversetzt fernsehen?**

Ja. Ist DVRready einmal eingerichtet, können Sie das laufende Programm über die Wiedergabe/Pause-Taste jederzeit anhalten und später weitersehen.

### **Brauche ich eine weitere Fernbedienung?**

Nein. DVRready nutzen Sie einfach mit der Fernbedienung und dem vertrauten Menü Ihres TechniSatDigitalfernsehers oder Digitalreceivers.

### **Kann ich während der Aufzeichnung ein anderes Programm sehen?**

Ja. DVRready-Receiver mit HDTV-TWIN-Tuner wie z. B. der DIGIT ISIO S1 unterstützen bei zwei Sat-Signalen auch Aufzeichnungen im Hintergrund und Bild im Bild-Funktionen.

### **Kann ich auch Bilder, Musik und Videos wiedergeben?**

Auf der für DVRready genutzten Festplatte lassen sich auch digitale Mediendaten, wie z. B. digitale Fotos oder Musik im MP3-Format speichern und wiedergeben.

#### **Kann ich Aufzeichnungen sichern?**

Ja. Gespeicherte TV- und Radioaufzeichnungen können via USB auch problemlos z. B. auf einen PC übertragen und auf DVD gebrannt werden.

# **Hilfe bei der Wahl der**

UUUUUUU

# **USB-Festplatte**

Als externes Speichermedium zur Aufnahme digitaler Programme eignen sich viele handelsübliche USB-Festplatten (FAT32 formatiert), wie sie inzwischen überall erhältlich sind. Dennoch gibt es bei der Wahl des Datenträgers Einiges zu beachten:

# **Welche Festplatten empfiehlt TechniSat?**

Für den Einsatz an DVRready-Geräten empfehlen wir die TechniSat StreamStore 24. Sie wurde eingehend geprüft und erfüllt daher gesichert die Leistungsanforderungen für alle Anwendungsgebiete.

### **Was ist mit Festplatten anderer Hersteller?**

Bei externen Festplatten gleicher Produktserien ändern sich bisweilen wesentliche Produkt- und Leistungsmerkmale, die die Kompatibilität beeinträchtigen können. Prüfen Sie die Kompatibilität von USB-Medien von Drittherstellern daher stets individuell mit Ihrem Fachhändler.

### **Welches Dateiformat brauche ich für DVR?**

Für den Einsatz als digitaler Videorekorder muss die USB-Festplatte FAT32 formatiert sein. NTFS ist ein proprietäres Dateisystem der Firma Microsoft und wird aus lizenzrechtlichen Gründen nicht unterstützt.

### **Aktuellster Software-Stand**

Prüfen Sie die Erkennung von USB-Geräten immer mit der aktuellsten Geräte-Software, da diese die aktuellsten Treiber enthält.

# **Wichtiges Kriterium Stromverbrauch**

Beim Einschalten und bei Maximallast sollte ein Stromverbrauch von maximal 5V/500mAh (USB-Standard) nicht überschritten werden. Sorgen Sie daher für eine ausreichende externe Spannungsversorgung z. B. über einen USB-Hub mit Netzteil oder ein USB-Y-Kabel.

## **Nicht USB-Mass-Storage-konforme Datenträger**

DVRready unterstützt nur Festplatten, die dem USB-Standard entsprechen und sich als ,,USB mass storage device" zu erkennen geben. Insbesondere Festplatten mit Zusatzelektronik z. B. für Backup-Funktionen via Tastendruck tun dies leider häufig nicht.

### **Einlesen der Festplatte**

Da alle Dateien/Verzeichnisse einer Festlatte beim Anschluss eingelesen werden, wird sie erst ca. 15-30 sek. im Menü angezeigt. Je mehr Dateien auf einem USB-Datenträger sind, desto länger werden beim Neuanschluss die Einlesezeiten.

Wir empfehlen die TechniSat StreamStore 24 zu UVP 119,99 €